## **Migrating Pipeline II systems from 1.3 to 1.4**

Steps to update the pipeline versions:

## General Steps:

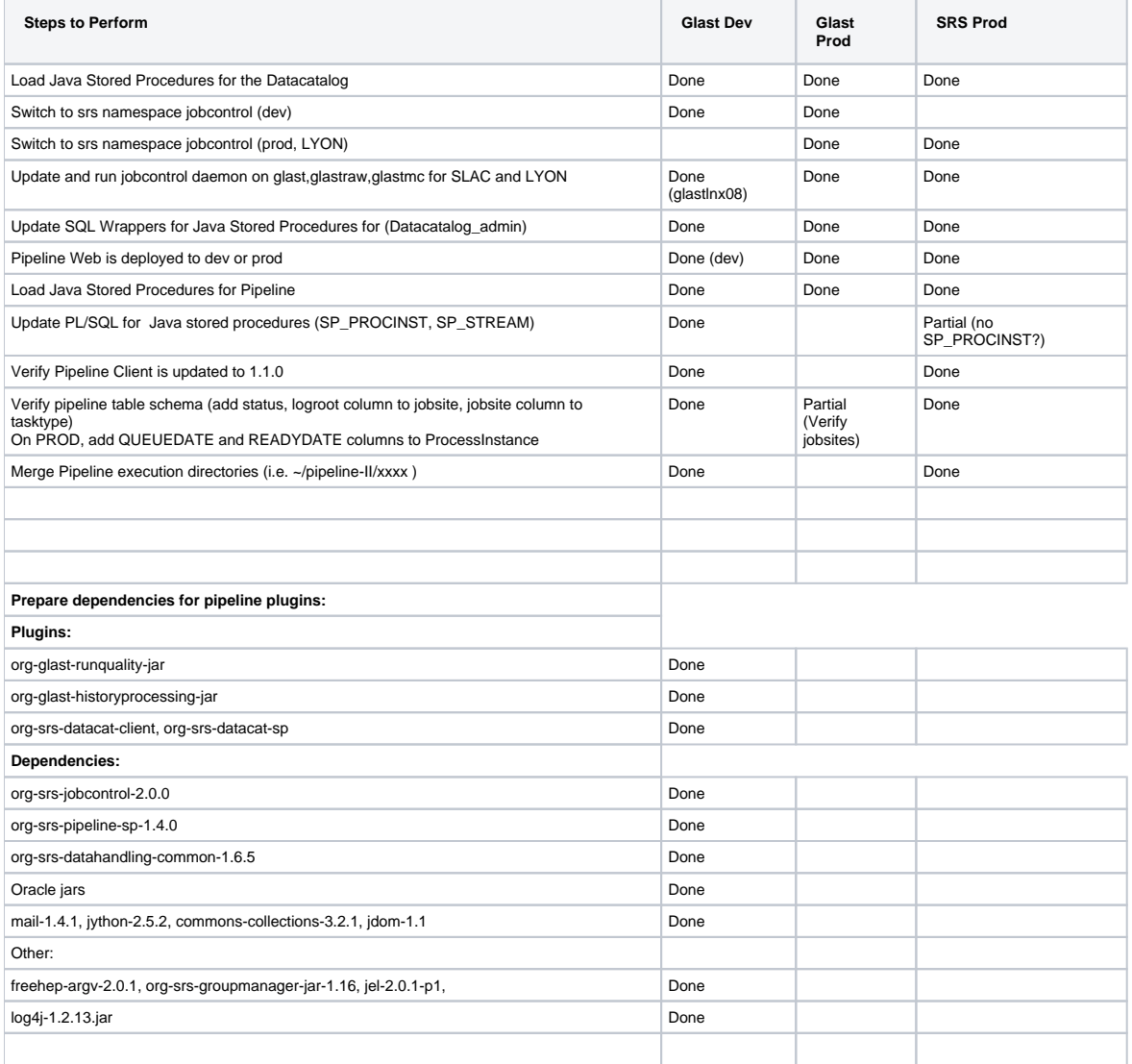